**QP CODE: 21101020 Reg No : .....................**

## **B.Sc/BCA DEGREE (CBCS) EXAMINATION , MARCH 2021**

## **Fourth Semester**

## **Core Course - CS4CRT10 - LINUX ADMINISTRATION**

(Common for B.Sc Computer Applications Model III Triple Main,B.Sc Computer Science Model III,B.Sc Information Technology Model III,Bachelor of Computer Application)

### 2017 ADMISSION ONWARDS

2FACBD14

Time: 3 Hours Max. Marks : 80

#### **Part A**

*Answer any ten questions. Each question carries 2 marks.*

- 1. What is i-node table?
- 2. What is file command?
- 3. Which are the commands used to create files in Linux?
- 4. What is meant by redirecting input/output?
- 5. What is meant by batch command in Linux?
- 6. What is the use of file and touch command in Linux?
- 7. What is commandline argument? Write command to display total number of commandline arguments in a shell script.
- 8. What is a shell keyword? Give example.
- 9. Define system automation.
- 10. Differentiate between absolute mode and symbolic mode in FAP.
- 11. What is the use of sed command?
- 12. What is DNS?

(10×2=20)

#### **Part B**

*Answer any six questions. Each question carries 5 marks.*

# IK KREAK

**Name : .....................**

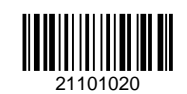

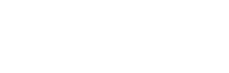

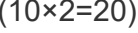

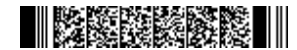

- 13. Which are the hardware requirements for Linux installation?
- 14. Explain Linux file system in detail.
- 15. What are file processing commands in Linux? Explain with suitable examples.
- 16. What are editors? Explain vi editors.
- 17. What are the different shells available in Linux?
- 18. Describe case statement in shell script.
- 19. Describe how can you create and manage a group?
- 20. Write short note on squid server.
- 21. Explain FTP in Detail.

(6×5=30)

#### **Part C**

# *Answer any two questions. Each question carries 15 marks.*

- 22. Explain the following Linux concepts: (a) Connecting process using pipes. (b) Explain different mathematical commands.
- 23. Explain decision making and branching statements with examples.
- 24. a) Explain file access permission in detail. b)What is the use of uname and hostname commands in Linux.
- 25. With example explain different filters available in linux.

(2×15=30)